## Nucleus DBUG/DBUG+ Multitasking Debugger

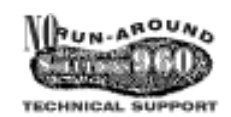

- Nucleus RTX and Nucleus PLUS
- Displays Task Information
- Displays Queue Information
- Displays Resource Information
- Displays Event Group Information
- Displays Memory Partition Information
- Modify/Display Memory Capability
- Invoke All Nucleus RTX/PLUS Services From Command Line
- Documented Source Code Provided
- Integrated With Popular Source Debugger

Nucleus DBUG/DBUG+ was developed to assist users of Nucleus RTX and Nucleus PLUS in debugging their multitasking applications. It installs as a task in any Nucleus RTX or Nucleus PLUS system and provides a number of features not normally available within traditional debugging environments.

Because Nucleus DBUG/DBUG+ is installed as a task, it can freely interact with the rest of the tasking environment. Additionally, tasking information can be viewed in both overview and detailed form. All user interaction with Nucleus DBUG/DBUG+ is performed through a command line prompt.

The user invokes Nucleus DBUG/ DBUG+ by either entering a status command or invoking Nucleus RTX or Nucleus PLUS services by entering the C interface calls. Status commands have optional parameters which can indicate the specifics associated with the status (e.g., ts  $1 -$  displays status of task number 1). C interface calls are entered and the user is prompted for the appropriate parameters.

As well as being delivered with complete source code and without royalties, Nucleus is provided with six months free technical support.This includes: phone, fax, BBS, e-mail and new releases. For

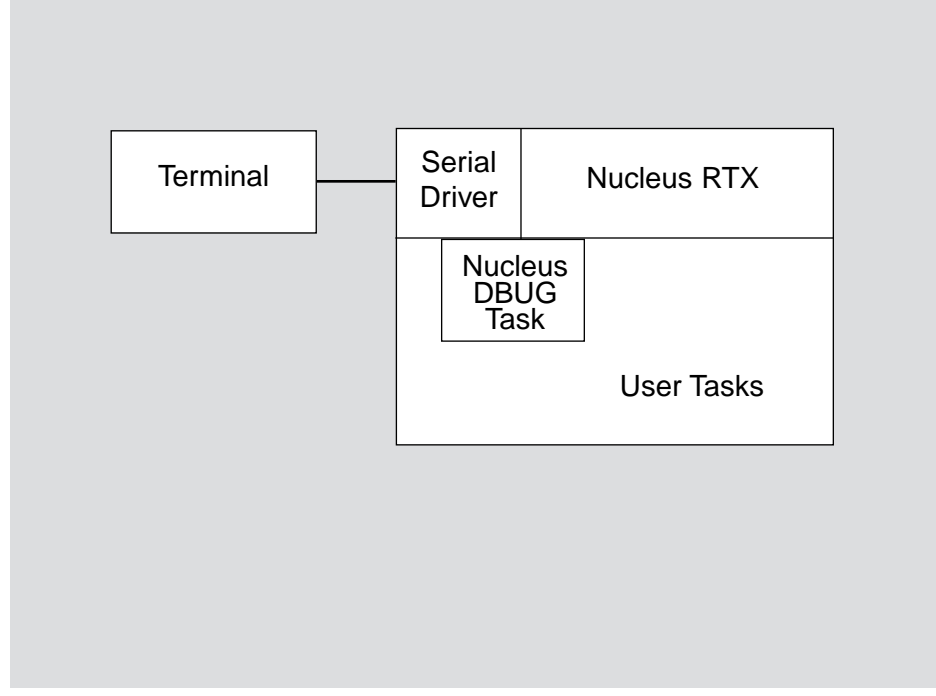

more information, contact Accelerated Technology today.

**HOST SYSTEMS SUPPORTED:** No Restrictions

**PROCESSORS SUPPORTED:** i960® Kx, Sx, Cx, Jx Processors

**AVAILABILITY:**  Now

**CONTACT:** Jamie Little Vice President of Sales Accelerated Technology, Inc. P.O. Box 850245 Mobile, AL 36685 Phone: (334) 661-5770 (800) 468-NUKE FAX: (334) 661-5788 BBS: (334) 602-0463 For international contacts see Appendix B.

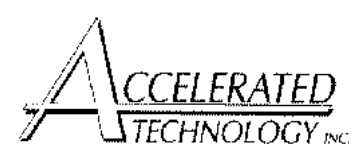